### T due de UNIVERSITY OF ILLINOIS SYSTEM

# Invoice Acknowledgement Process

An Invoice Acknowledger can approve, return, or forward invoices within their approval queue. This role will be only acknowledge invoices with line items over \$5,000 on vendors set up with einvoicing.

Actions via New Pending Approval E-mail Notification:

**NOTE:** You must first set up your E-mail Approval Code in your user profile under **Change Email Approval Code** under **Update Security Settings** section (refer to Profile Settings job aid).

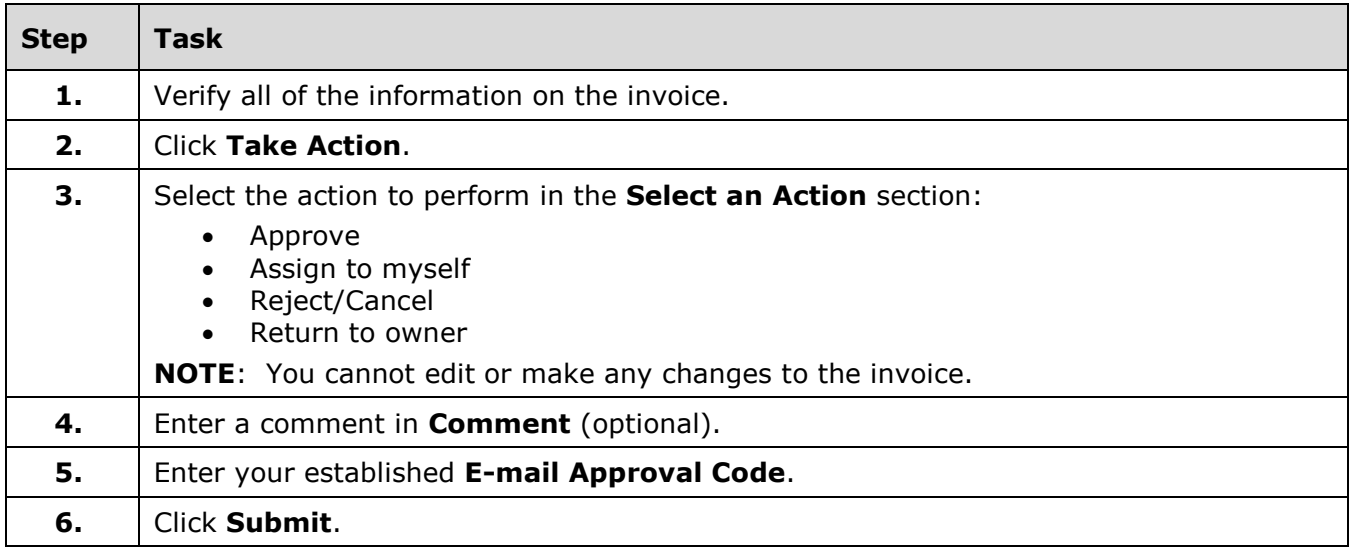

#### Access the Approvals – Invoices Screen:

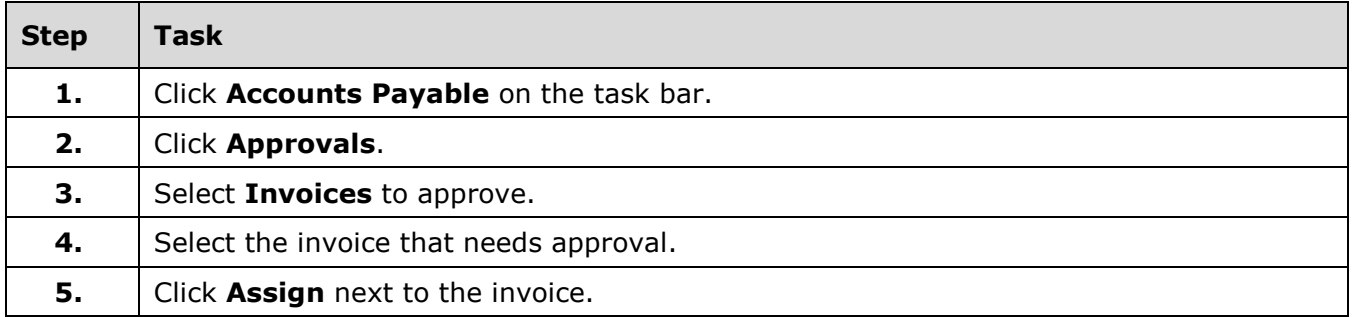

I **C**  $\triangle$  UNIVERSITY OF ILLINOIS SYSTEM

Approve/Complete (Acknowledge):

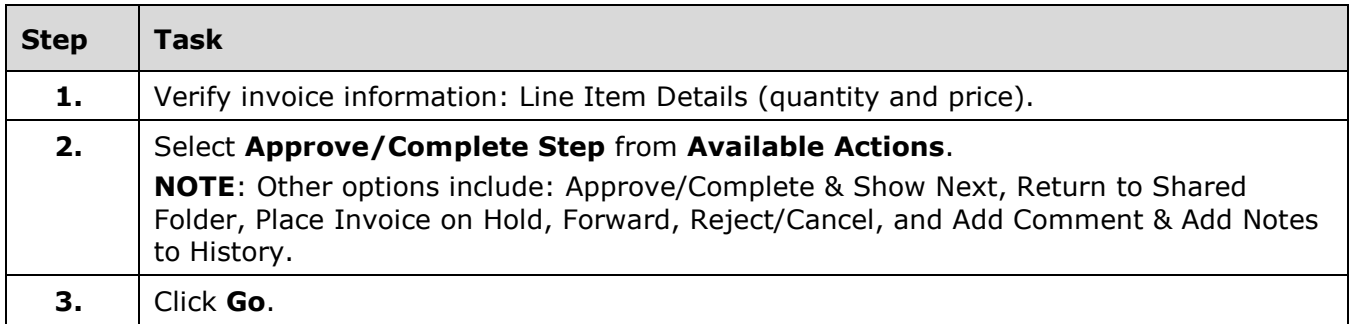

Return to Shared Folder:

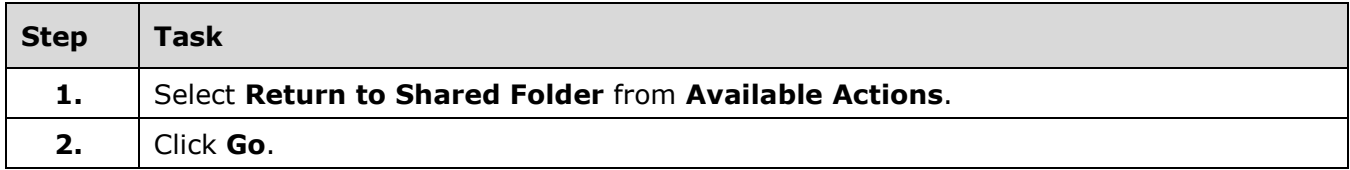

Place Invoice on Hold:

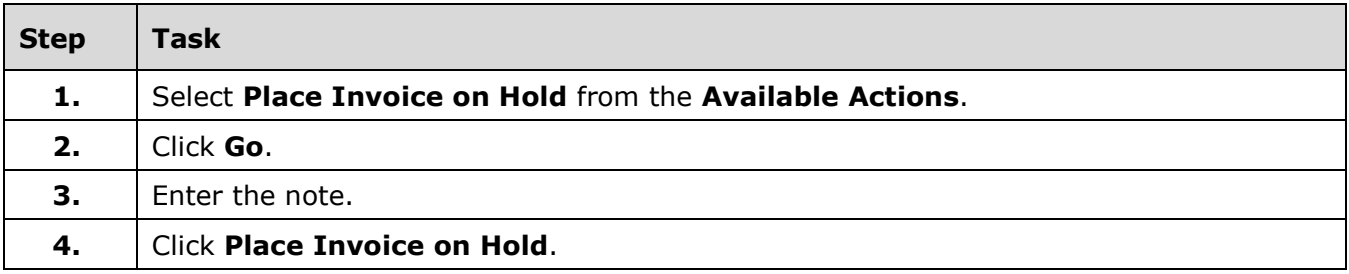

Forward:

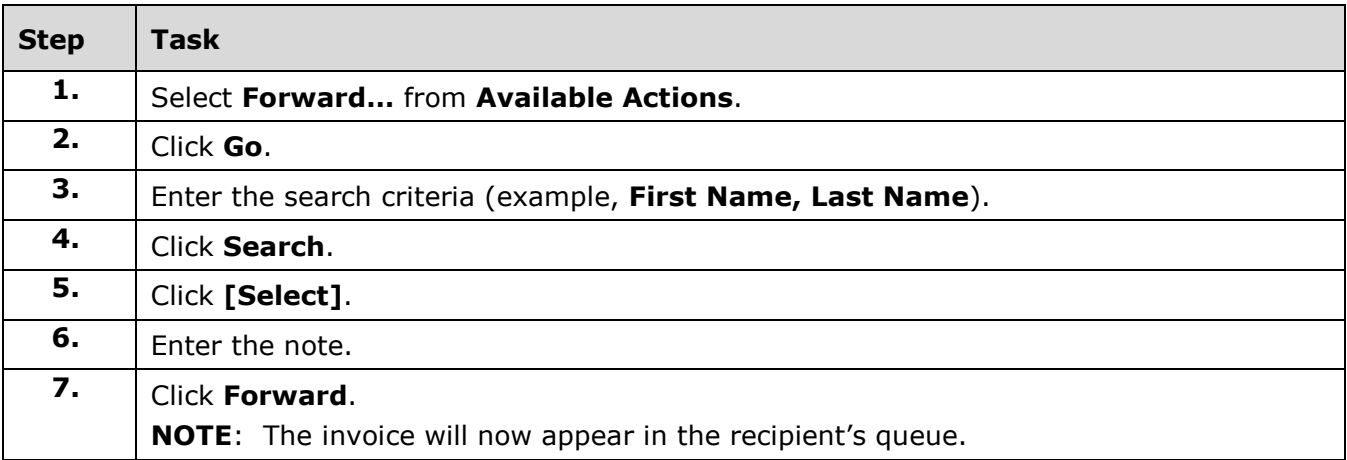

# I **C**  $\triangle$  UNIVERSITY OF ILLINOIS SYSTEM

## Reject/Cancel:

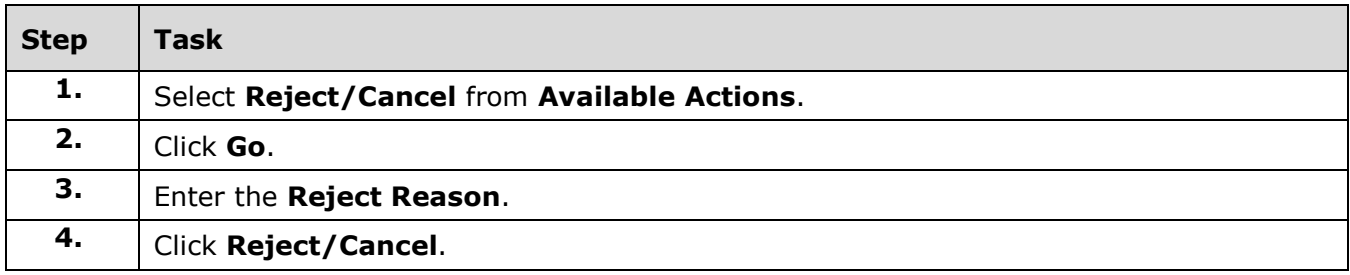

### Add Comment:

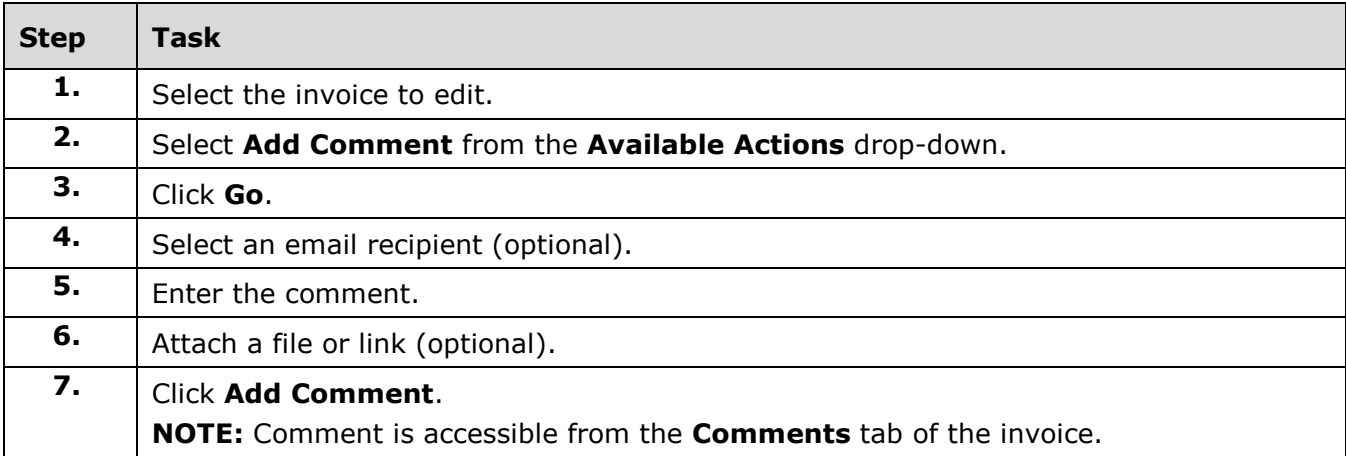

Add Notes to History:

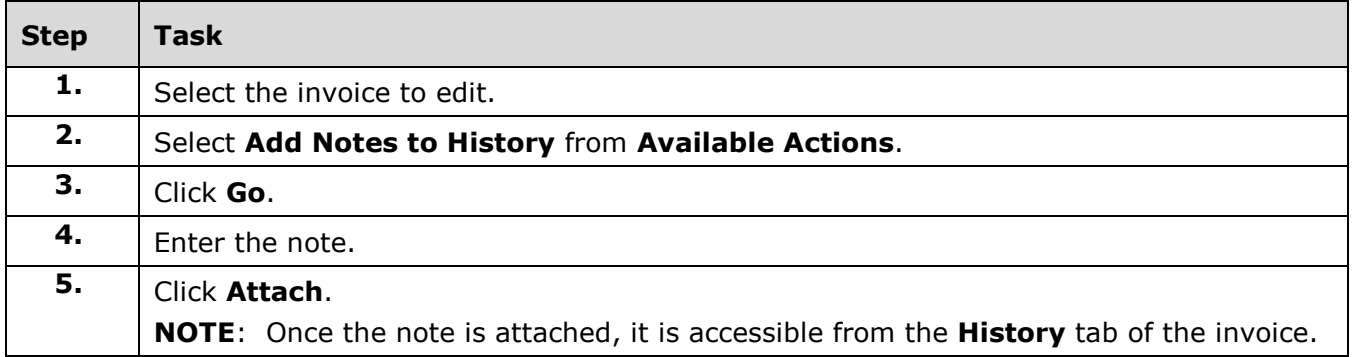